## Goldene Regeln für das Arbeiten mit dem LMS

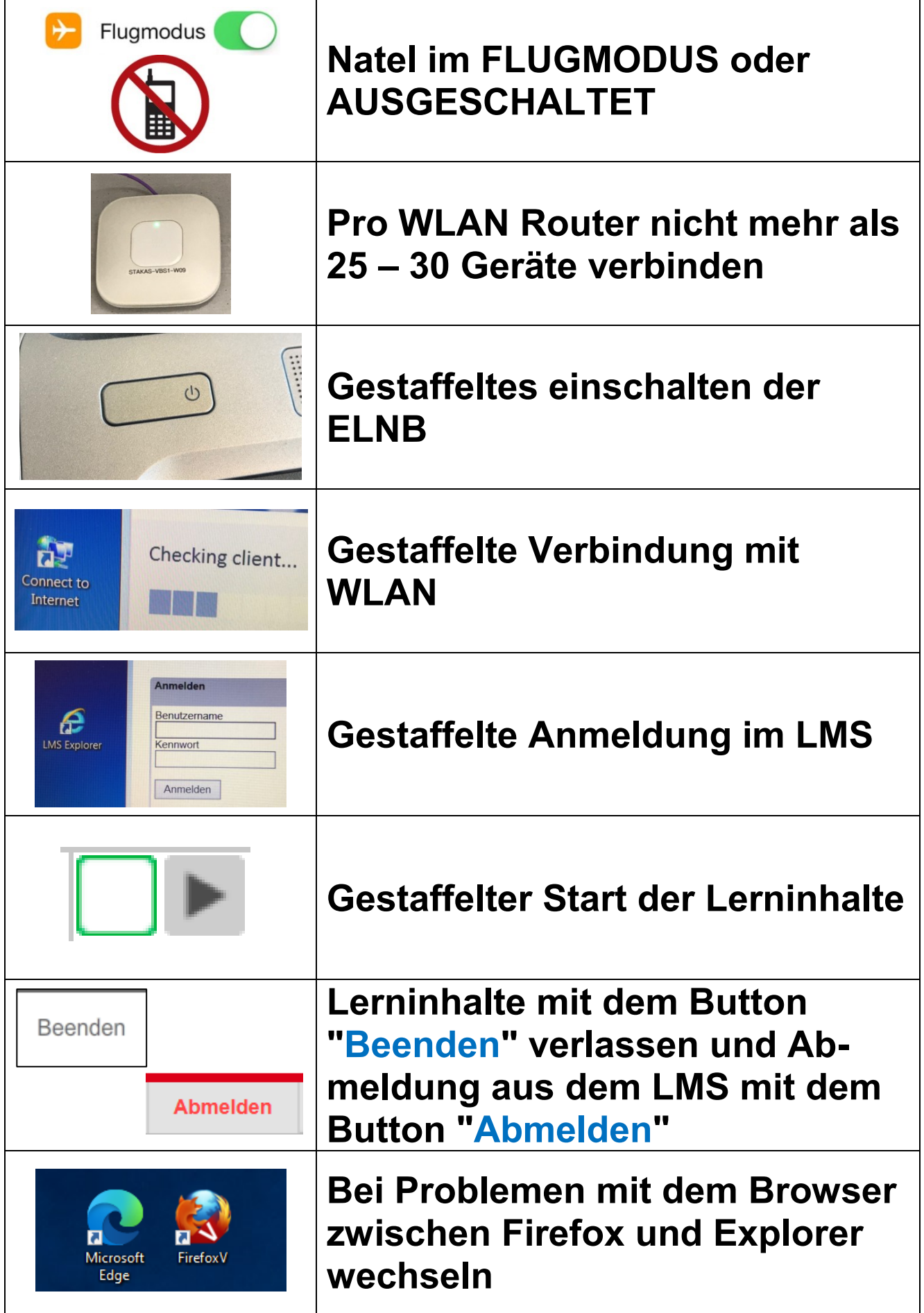